## **Die niedersächsische Bildungscloud (NBC)**

## **Kurzüberblick**

Die [NBC](https://niedersachsen.cloud) ist für Schulen des Landes Niedersachsen kostenlos. Es handelt sich um ein offizielles Angebot des Kultusministerium in Zusammenarbeit mit der Landesinitiative n-21. Support- und Schulungsleistungen übernimmt die Medienberatung Niedersachsen.

## **Die niedersächsische Bildungscloud ermöglicht bisher**

- die Bereitstellung von Materialien
- die Durchführung von Videokonferenzen mit Schüler\*innen oder Kolleg\*innen (technische Basis: [BigBlueButton](https://www.bigbluebutton.org))
- das Stellen von Aufgaben
- kollaborative Dokumente (technische Basis: [LibreOffice](https://www.libreoffice.org/download/libreoffice-online/) [Online,](https://www.libreoffice.org/download/libreoffice-online/) [Etherpad\)](https://etherpad.org/)
- e-Portfolios
- die landesweite Zusammenarbeit in Teams
- $\bullet$  u.v.m.

Entnehmen Sie bitte Details zur Bedienung der bereits jetzt vorhandenen [Dokumentation](https://docs.schul-cloud.org/pages/viewpage.action?pageId=77201417). Schulen, die sich für die NBC interessieren, können sich ab sofort an einem [Interessenbekundungsverfahren](https://www.n-21.de/form/index.php?menuid=482) beteiligen. Schnupperccounts zur Erkundung der Oberfläche gibt es beim [Hasso-Plattner-Institut](https://schul-cloud.org/). Eine Demoversion des Videokonferenzsystems finden Sie [hier](https://wiki.mzclp.de/doku.php?id=nbc:voransicht_des_videokonferenzsystems).

> Die NBC eignet sich für Schulen, die schon eine pädagogische Umgebung besitzen als sinnvolle **Ergänzung** in Zeiten der Schulschließung, da das Hosting in einem Rechenzentrum erfolgt und die Anbindung weitaus besser als z.B. die der meisten IServs im Landkreis ist. Die NBC bietet Videokonferenzen für die ortsungebundene Zusammenarbeit.

> Für Schulen **ohne bisheriges eigenes System** bietet sie einen Einstieg für digitales Arbeiten. Die Eignung für Grundschulen ist nach meiner Auffassung eingeschränkt.

## **Update 31.3.2020**

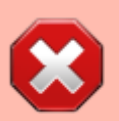

**Fa. IServ** hat im letzten Newsletter angekündigt, auch eine Videokonferenzsoftware zu integrieren. Für Schulen mit IServ wird dadurch die Bildungscloud auf den ersten Blick unattraktiver. Erfahrungen zeigen jedoch, dass gerade bei der Einführung neuer Funktionen Ressourcenprobleme entstehen können. Videokonferenzlösungen sind sehr anspruchsvoll, was z.B. den Bedarf an Bandbreite angeht. Eine Ausweichmöglichkeit kann in diesem Bereich nach wie vor sinnvoll sein.

Das Videokonferenzsystem von Fa. IServ wird nicht auf den Schulservern selbst betrieben. Diese ermöglichen lediglich den Einstieg. Die eigentliche Installation wird auf Servern in einem Rechenzentrum liegen.

From: <https://wiki.mzclp.de/>- **Fortbildungswiki des Medienzentrums Cloppenburg**

Permanent link: **<https://wiki.mzclp.de/doku.php?id=nbc:startseite&rev=1585689046>**

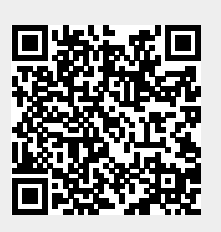

Last update: **2020/03/31 23:10**